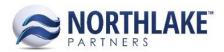

## 2.9.3 RELEASE NOTES

#### CONTENTS

| New Features | 1 |
|--------------|---|
| Purchasing   |   |
|              |   |
| Enhancements | 1 |
| Financial    |   |
| Purchasing   | 2 |
| Company      |   |
| Fixes        | 3 |
| Sales Order  |   |
| Framework    | 2 |
| Company      | 2 |

## **NEW FEATURES**

#### **PURCHASING**

NS-817: Added Created Date/Time, Created by, and Posted Date/Time to AP transaction tables

In order to improve auditing, NorthScope now records the user that created each AP transaction, when the transaction was created, and when the transaction was posted. These new stored values are saved in the database within the table in which each transaction's header lives.

#### NS-818: Added two new AP Transaction Statuses

In order to simplify auditing, two new transaction statuses were created for AP Transactions. These new statuses include 'Deleted' and 'Replaced'. Now, a Delivery Ticket will be updated to a status of 'Deleted' whenever an unposted ticket is deleted and a Delivery Ticket will be updated to a status of 'Replaced' whenever a newer version of the ticket has been posted, such as when the ticket is corrected and its corrected version is posted or when a ticket is repriced. Moreover, a Delivery Ticket will now only be updated to a status of 'Void' when the ticket has been manually voided.

### **ENHANCEMENTS**

#### **FINANCIAL**

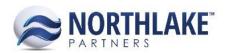

# NS-846: Added Notes to the Journal Entry record view, Journal Entries list view, and Journal Entries inquiry

The concept of adding comments to journal entries was removed in favor of attaching notes. This improvement was made to allow for mass editing of notes across journal entries as well as increased formatting capabilities for the note. With this improvement, the Notes toolbar icon and dialog are accessible from the Journal Entries list view, Journal Entries inquiry, and Journal Entry record view.

#### **PURCHASING**

#### NS-814: Added ability to run the Account Balances report by GL Date or Transaction Date

In order to improve auditing, the ability to select transactions by GL Date or Transaction Date was added to the Account Balances report. With this additional criterion, transactions balances will be displayed according to their balance at the time of the entered date corresponding to either their GL date or Transaction Date, depending on the selection made by the user. For example, if a delivery ticket was posted with a GL date of 1/1/2016 with a balance of \$10,000 and then voided with a GL Date of 1/30/2016 and the Account Balances report was ran through 1/10/2016 according to GL Date, the delivery ticket's \$10,000 balance will display since the GL accrual for its void was not processed until 1/30/2016, which is outside the selected date range for the report.

# NS-819: Changed the logic for settlement transactions created from Delivery Ticket corrections, reprices, and voids

Previously, when a new version of a delivery ticket was posted, the previous version was removed from the settlement tables and any applications were unapplied and then reapplied to the new ticket version. This logic was improved so that now each new version of a delivery ticket creates its own line in the Settlement Table. The new version's "total ticket amount" will go in the Amount column and the sum of the original and the new tickets' remaining amounts to be settled with go in the Remaining column.

#### NS-834: Improved the logic of Journal Entry summarizations

Previously, NorthScope summarized the journal details by combination of GL Account and debit or credit. This often resulted in the same GL Accounts being displayed with both a debit balance and a credit balance. With this release, the logic of summarizing journal entries was improved so that instead of summarizing each account by debit or credit, each account is summarized for its net effect unless its debits and credits net to zero, in which case, the account will be summarized by debit or credit.

#### NS-847: Changed the payment validations on Customer/Employee Sales and Fisherman Sales

The validation on Fisherman, Customer, and Employee Sales requiring that the payment amount does not exceed the transaction amount was moved to when the transaction is set to Approved or Ready to Post in order to allow for smoother transaction entry.

#### NS-848: Enabled Tax Class selection on new transactions

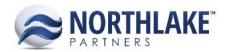

Previously, the Tax Class header field on the applicable AP transactions was disabled until the transaction was initially saved. This logic was improved so that is Sales Tax is enabled for the transaction, the Tax Class header field will always be enabled and will display Tax Classes belonging to all currencies. However, because Customer and Employee Sales use the same initial transaction screen until saved, if either of these transactions is set to not allow Sales Tax, the Tax Class header field will be disabled until reevaluated after initial save. If the user manually selects a Tax Class before the transaction is saved, the selected Tax Class is validated on save to ensure the currency of the Tax Class matches the currency of the Fisherman, Customer, or Employee. If the Tax Class's currency corresponds to the entity's currency, the Tax Class will remain selected, if it does not, the entity's default Tax Class will be selected.

## NS-859: Updated the Fisherman Activity to coincide with the updates to the way Delivery Tickets are settled

Because the logic for settlement transactions created from Delivery Tickets was updated, so too was the Fisherman Activity inquiry. These updates included an added 'Amount to Settle' column, which displays the difference between the original transaction and its newer version, an added suffix to all newer versions of a Delivery Ticket that displays as 'v' + version number, and an updated inquiry criteria to include the statuses of New, Approved, Ready to Post, Posted, Void, and Replaced by default when the Fisherman Activity inquiry is opened.

#### **COMPANY**

#### NS-836: Moved appropriate pages to the Company module

With this release, many pages previously located in the System module were moved to the Company module as they correspond to the settings per company. These pages include the following: Workflow, Report Distribution, User Defined Fields, Reason Codes and Notes, Message Queue, and multiple preferences.

### **FIXES**

#### SALES ORDER

# NS-757: Fixed issue with header formulas being inherited to pre-existing line items on linked price lists

Previously, a bug existed that caused header formulas on a linked price list to be inherited by preexisting linked line items without individual formulas. This issue was fixed so that header formulas on linked price lists act as a default for all linked line items created after the header formula is configured. Therefore, the header formula no longer is inherited by pre-existing line items.

#### NS-759: Fixed issue with deleting inherited formula steps on linked price lists

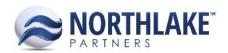

Previously, a bug existed that prevented the user from deleting any formula steps on a line item's formula that were inherited from the header formula on a linked price list. This bug was fixed so that all formula lines are permitted for deletion.

#### NS-760: Fixed validation requiring a UOM conversion on linked price lists

Previously, a bug existed that did not enforced the requirement of a UOM conversion between a price list item's UOM and the corresponding linked item's UOM after the price list was initially saved and the linked item was changed. This bug was corrected so that a UOM conversion is always required between a price list item and its corresponding linked item.

# NS-812: Fixed bug with adding multiple linked items on linked price lists when the linked item exists on multiple base price lists

Previously, a bug existed that prevented the user from simultaneously adding multiple items to a price list that were being linked to items that existed on multiple base price lists. This bus was fixed.

# NS-843: Fixed issue with Catalog Items page on an Order/Invoice creation not pulling the price of a price list item when the item does not have an End Date

Previously, a bug existed that caused the Catalog Items page to not populate the price list price for any items without an end date when creating a new Sales Order or Invoice. This bug was corrected so that the prices populate for any applicable price list items on the Catalog Items page.

#### **FRAMEWORK**

#### NS-815: Fixed issue with Print dialog reappearing after closing a dialog opened after the print dialog

Previously, a bug existed that caused the Print dialog to reopen on screen after another dialog window was opened and closed after the Print dialog. This bug was fixed.

#### NS-825: Fixed issue with filtering within a window with multiple tabs

Previously, a bug existed that caused tabs to disappear when the user filtered the contents within a tab. This bug was fixed.

#### **COMPANY**

#### NS-850: Corrected the integration for Customer Sale distributions

Previously, a bug existed that caused unbalanced distributions to be integrated to the host system for Customer Sales when the transaction was paid in full for multiple line items as the logic was determining the effect on the customer's accounts receivable account based on the transaction line amount less the payment amount. This logic was corrected so that the effect on the customer's accounts receivable account is determined by the transaction's extended amount less the payment amount and therefore produces balanced distributions.